## **E j e r c i c i o n º 6 Utilización de Fórmulas**

• Objetivo: Afianzar el manejo y utilización de las referencias a celdas en las fórmulas de uso común.

El ejercicio consiste en realizar las siguientes operaciones:

- Escribir los datos que aparecen en las casillas en blanco.

- Calcular las casillas sombreadas haciendo uso de las fórmulas correspondientes, utilizando referencias relativas y absolutas según corresponda.

- Aplicarle el formato adecuado a las celdas para obtener un resultado similar al ejercicio propuesto.

## **UCO Tienda**

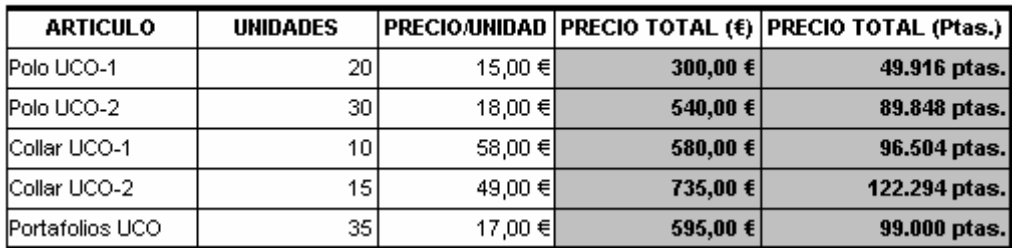

## **Conversión Euros-pesetas**

 $1 \in 166,386$  ota

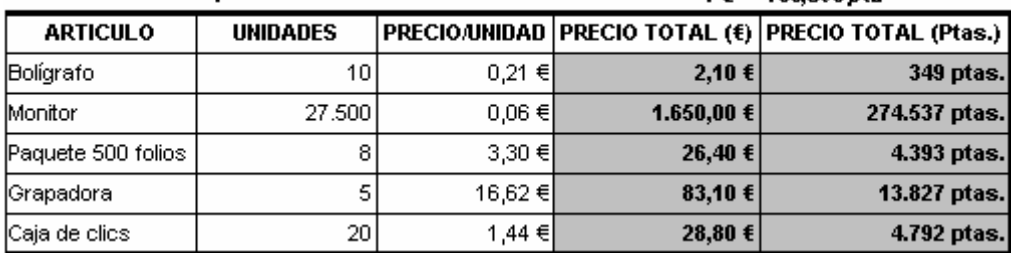

NOTA: Para realizar la "Conversión Euro-pesetas" se debe asignar un nombre a la celda que contiene el valor del euro, y posteriormente referenciar el nombre asignado a esta celda para obtener la conversión del precio total en pesetas.

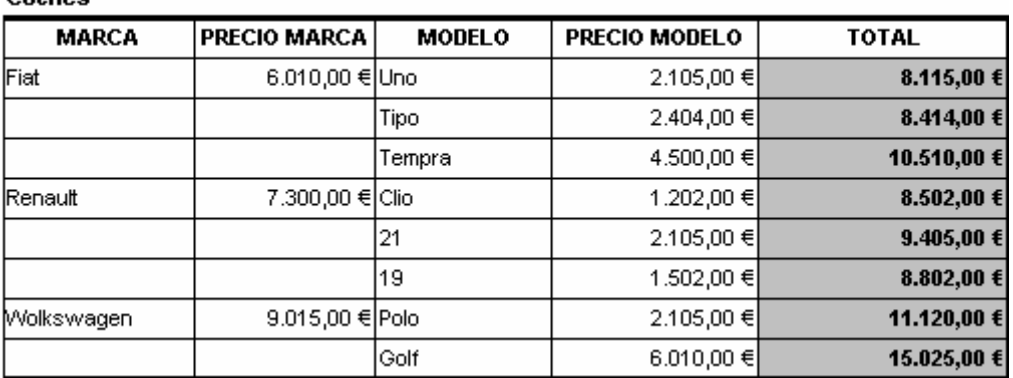

Grabar el libro de trabajo como "Fórmulas.xls" que deberá de constar de una única hoja de cálculo que contendrá el trabajo realizado llamada "datos".

## **• Solución:**

Cochee

La solución a este ejercicio, por ser bastante fácil la vamos a dar de forma gráfica, dando para cada columna tanto la fórmula necesaria para calcular su valor como el formato que habrá que aplicar para obtener el aspecto deseado.

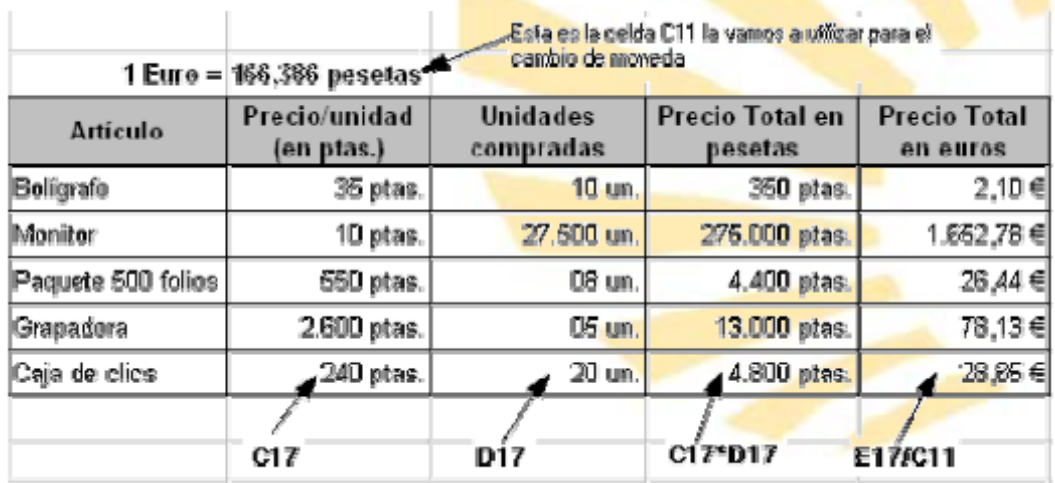

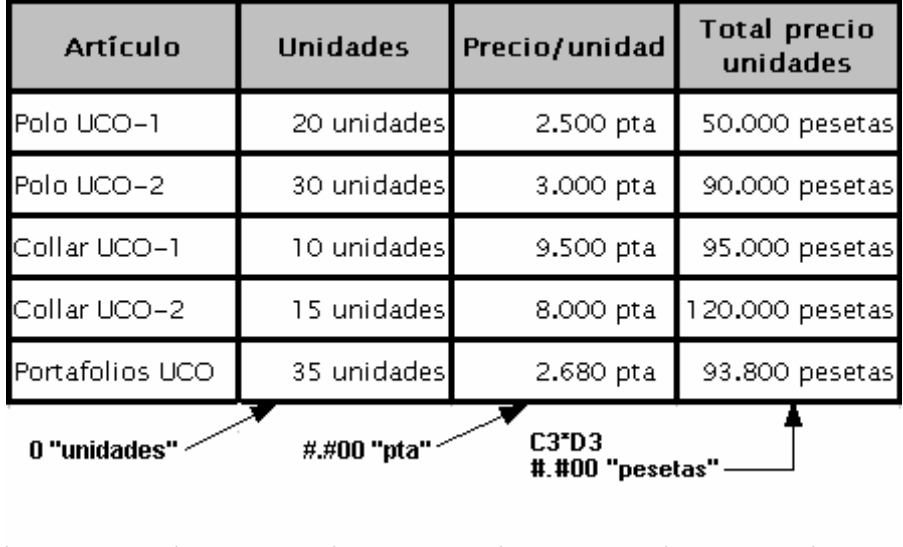

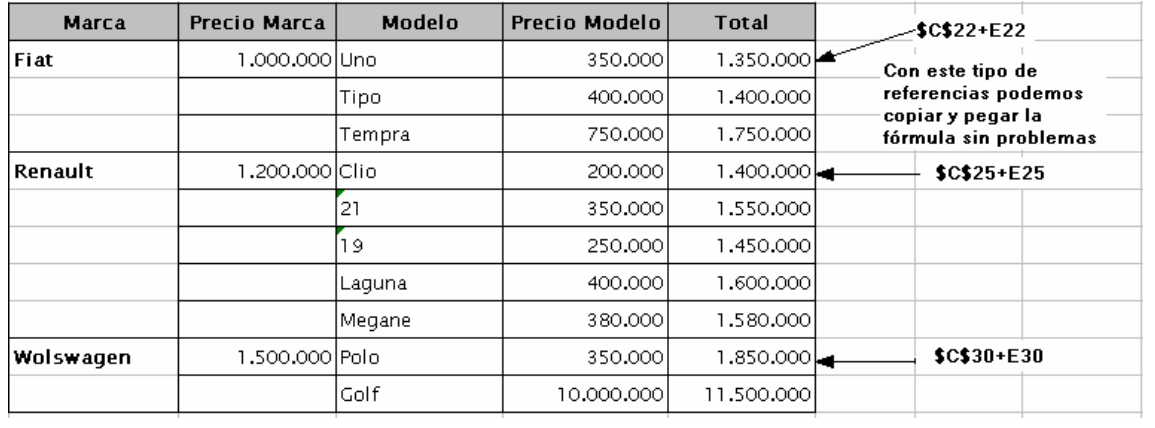